## ggplot2 Tutorial

Jianhui Gao

2023-07-13

### **Prepare the data**

```
# Install the package
install.packages("palmerpenguins")
library(tidyverse)
## -- Attaching packages --------------------------------------- tidyverse 1.3.1 --
## v ggplot2 3.4.2 v purrr 1.0.1
## v tibble 3.2.1 v dplyr 1.1.2
## v tidyr 1.3.0 v stringr 1.5.0
## v readr 2.1.2 v forcats 0.5.1
## -- Conflicts ------------------------------------------ tidyverse_conflicts() --
## x dplyr::filter() masks stats::filter()
## x dplyr::lag() masks stats::lag()
library(palmerpenguins)
# check the data
?penguins
# look at first few rows
head(penguins)
## # A tibble: 6 x 8
## species island bill_length_mm bill_depth_mm flipper_length_mm body_mass_g
## <fct> <fct> <dbl> <dbl> <int> <int>
## 1 Adelie Torgersen 39.1 18.7 181 3750
## 2 Adelie Torgersen 39.5 17.4 186 3800
## 3 Adelie Torgersen 40.3 18 195 3250
## 4 Adelie Torgersen NA NA NA NA
## 5 Adelie Torgersen 36.7 19.3 193 3450
## 6 Adelie Torgersen 39.3 20.6 190 3650
## # i 2 more variables: sex <fct>, year <int>
View(penguins)
summary(penguins$species)
## Adelie Chinstrap Gentoo
## 152 68 124
```
## **Scatter Plot**

**Task 1: A scatter plot of flipper length and body mass for species = "Adelie"**

```
# prepare the subset of data
## Generation X style
pdata <- penguins[penguins$species == "Adelie", ]
## Generation Z style
pdata <- penguins %>% filter(species == "Adelie")
```

```
# Quick plot using basic R
```

```
plot(x = pdata$flipper_length_mm, y = pdata$body_mass_g)
```
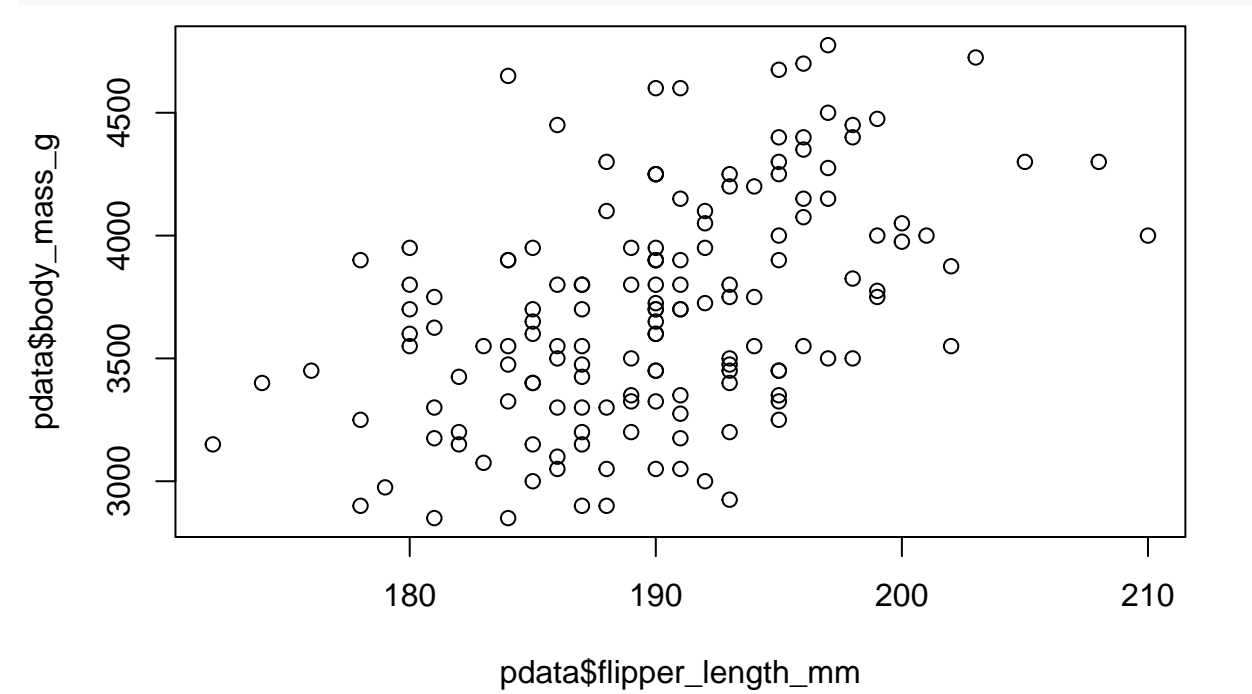

```
# change x-axis and y-axis labels
plot(x = pdata$flipper_length_mm, y = pdata$body_mass_g, xlab = "Length", ylab = "Mass", col = 'red')
```
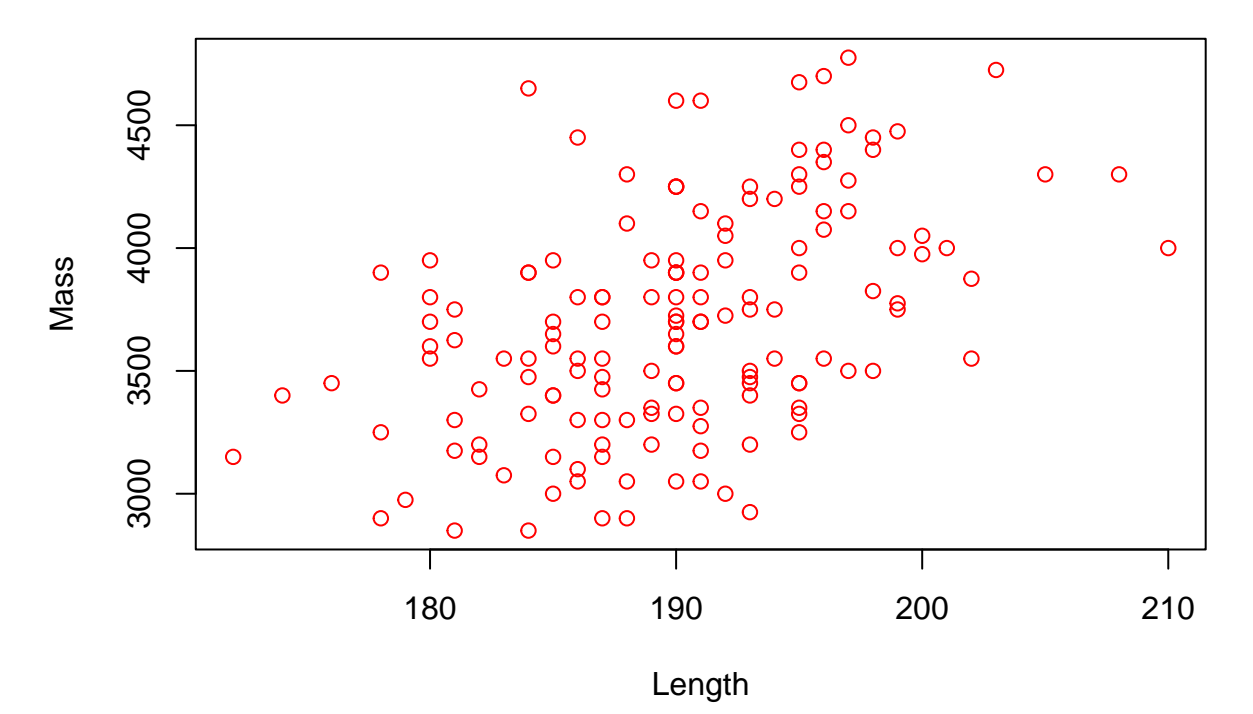

*# Using ggplot instead* penguins **%>% filter**(species **==** "Adelie") **%>% ggplot**()

```
# add points
penguins %>%
  filter(species == "Adelie") %>%
  ggplot() +
 geom_point(aes(x=flipper_length_mm, y = body_mass_g))
```
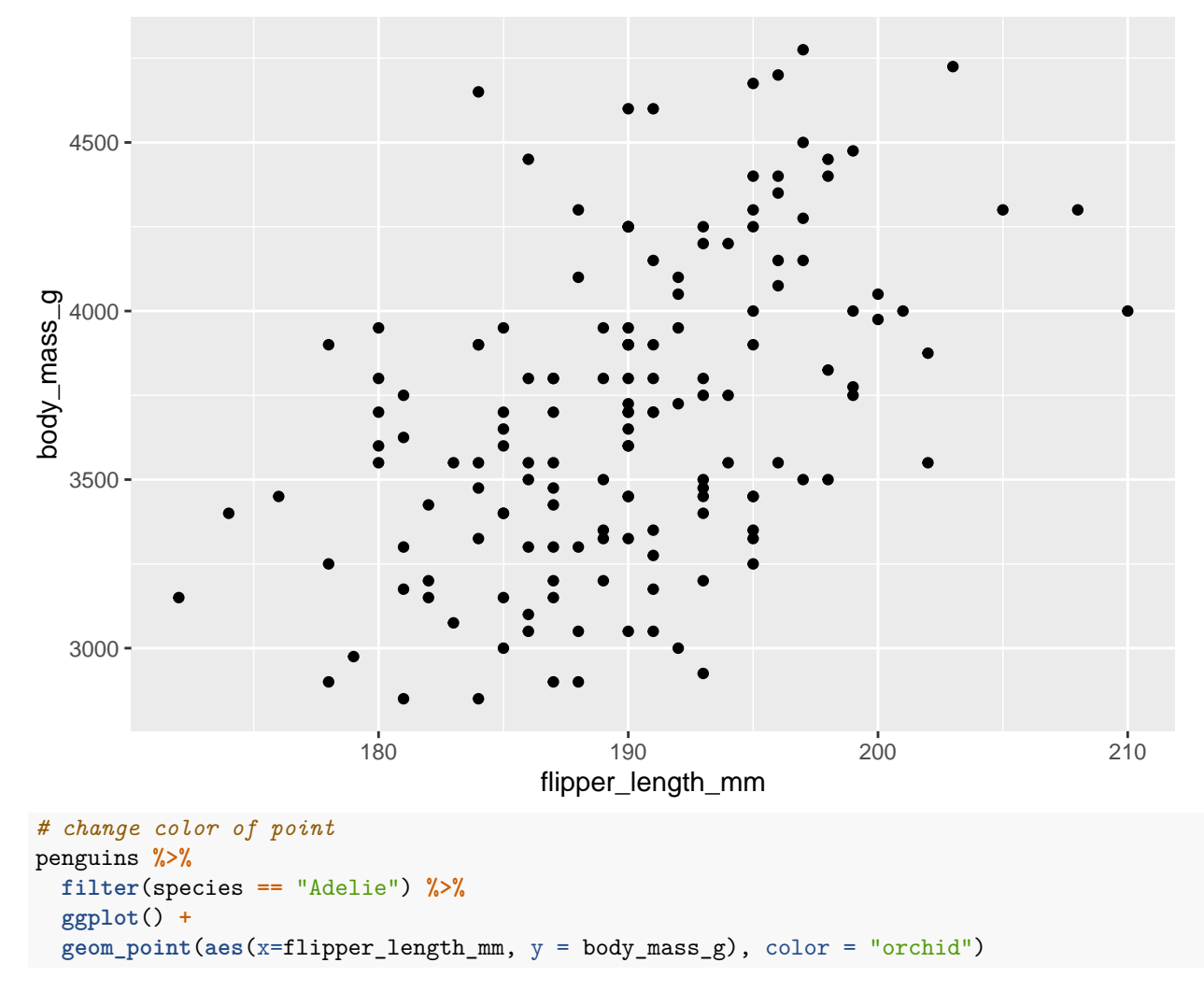

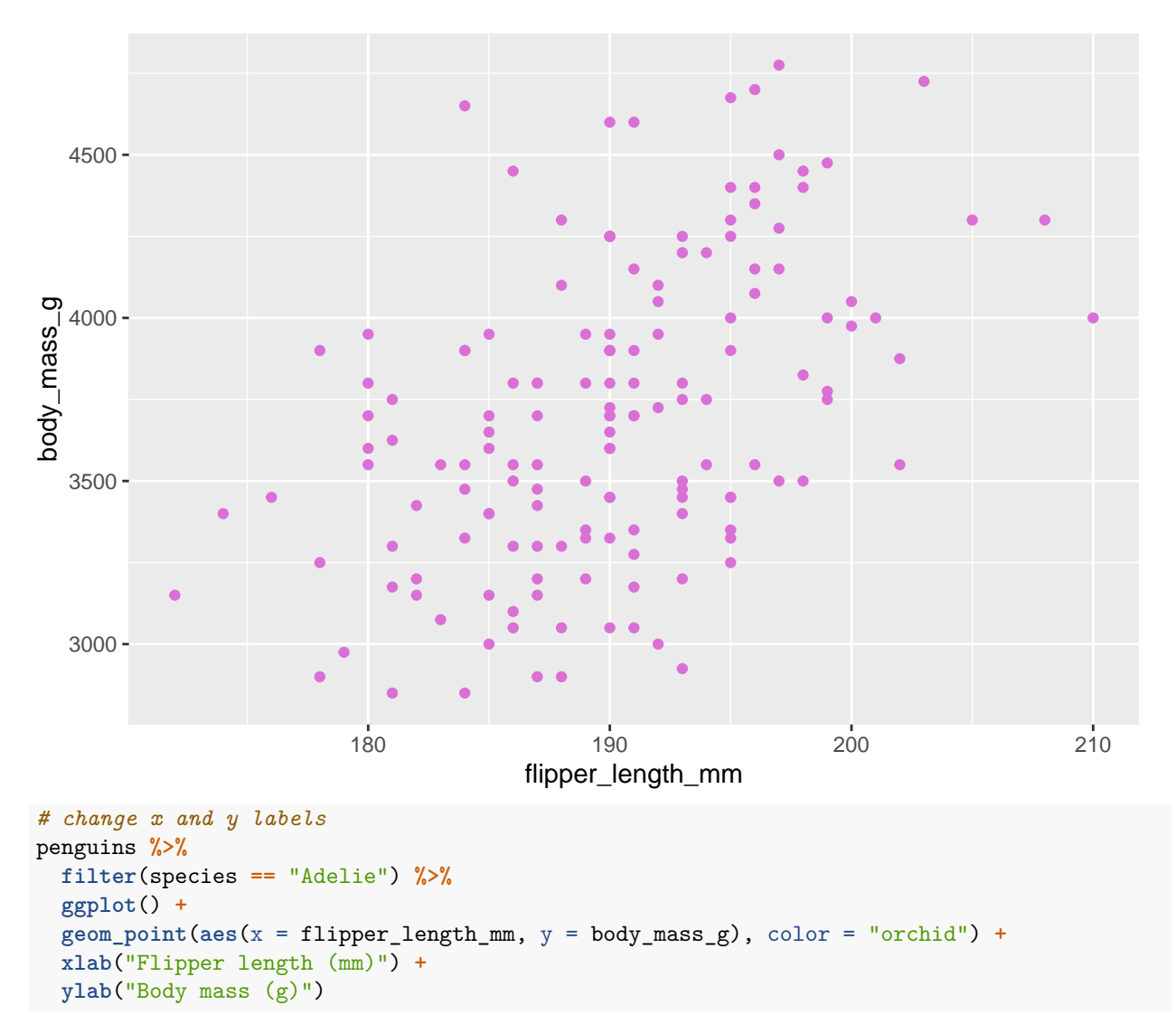

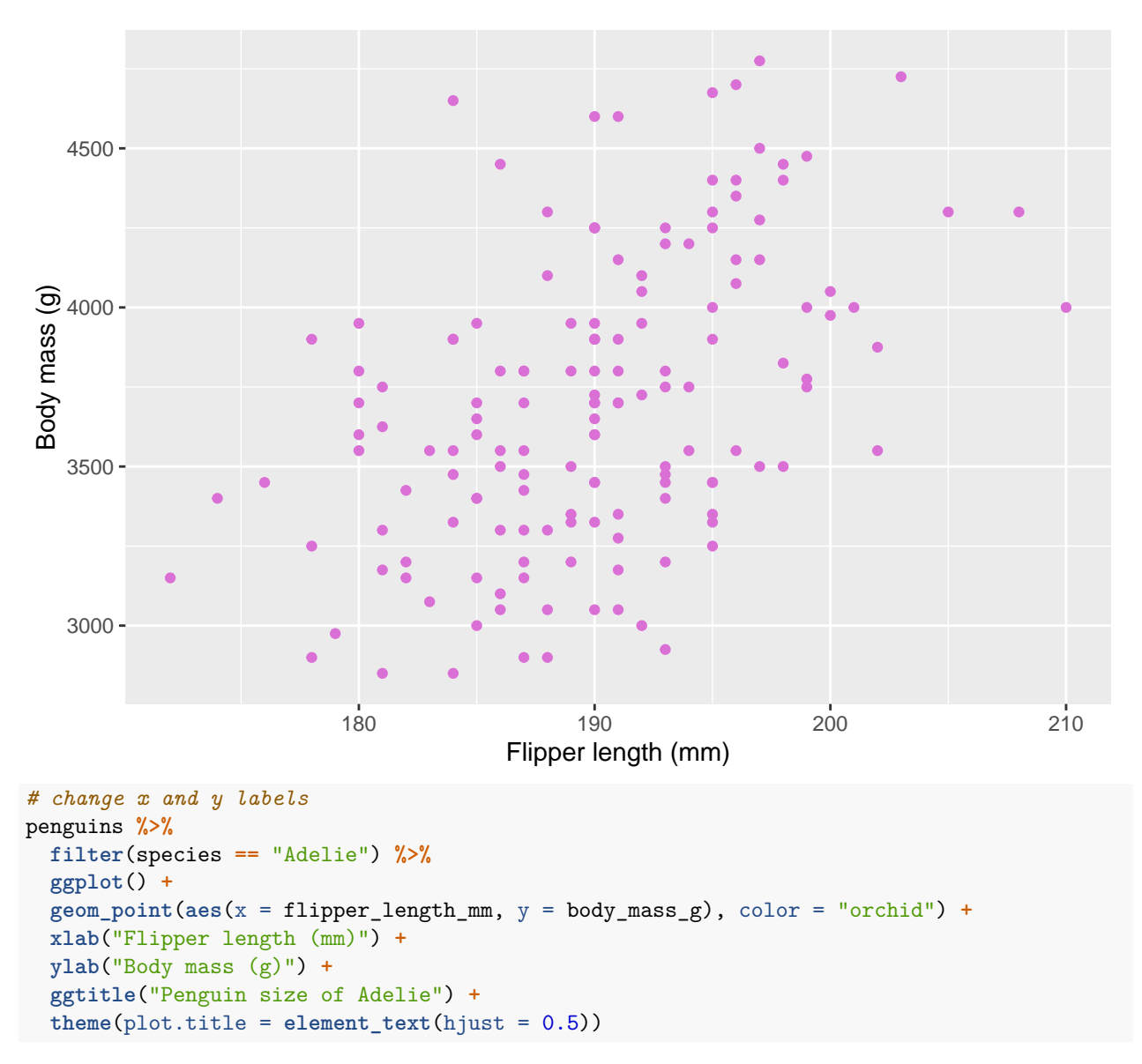

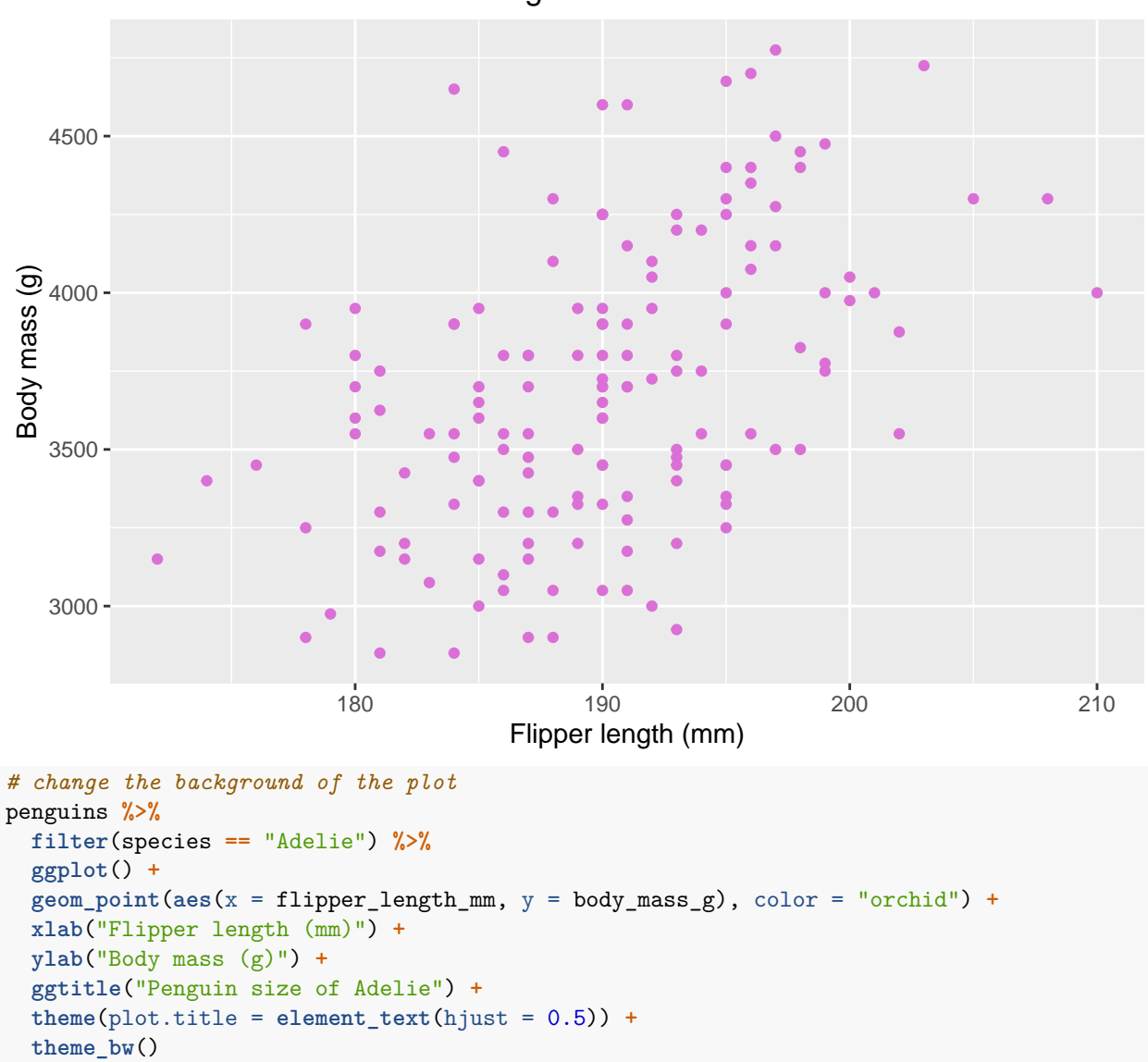

Penguin size of Adelie

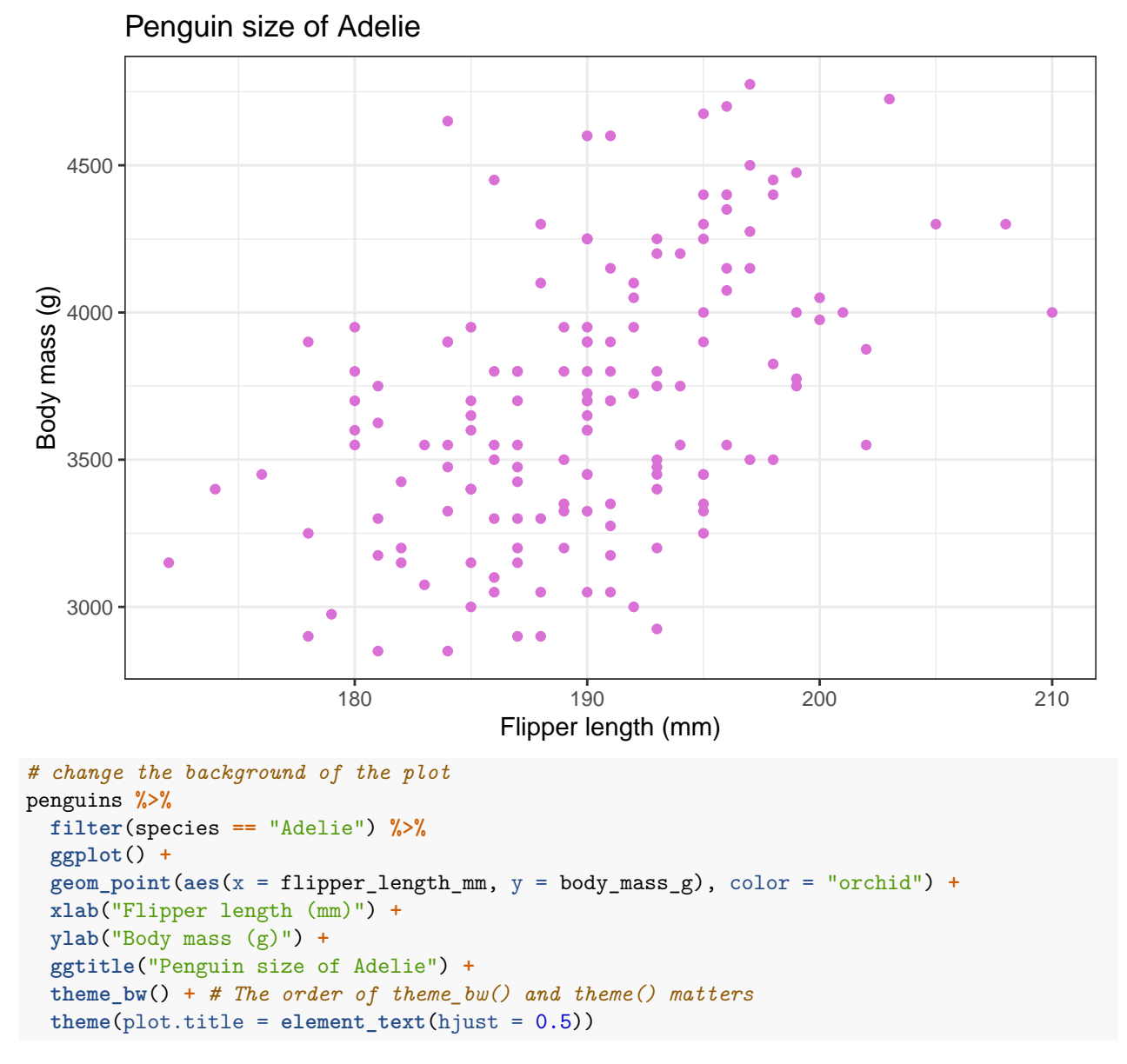

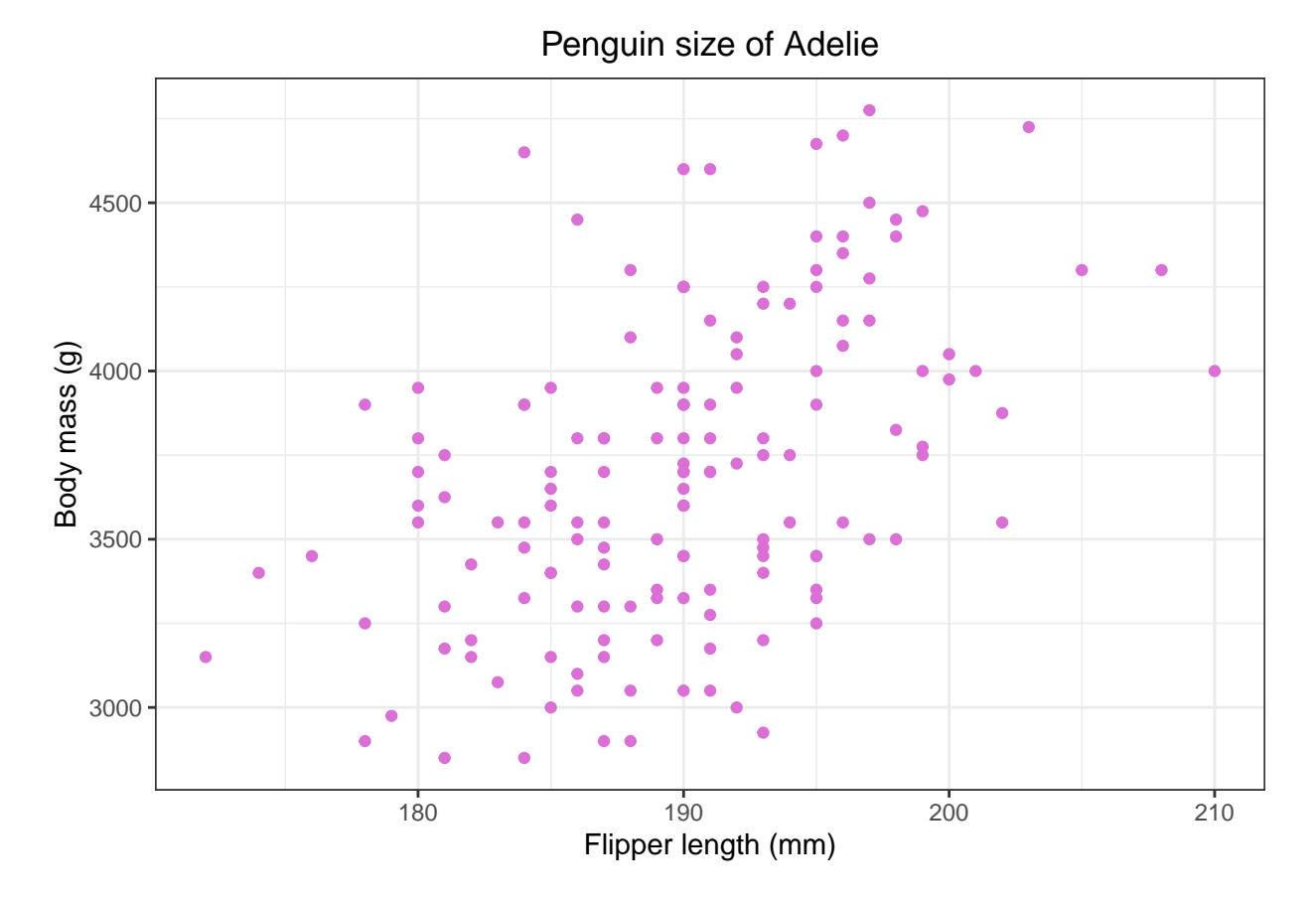

**Task 2: A scatter plot of flipper length and body mass for ALL species**

```
# Basic
# No need filter
penguins %>%
 ggplot() +
  geom_point(aes(x = flipper_length_mm, y = body_mass_g))
```
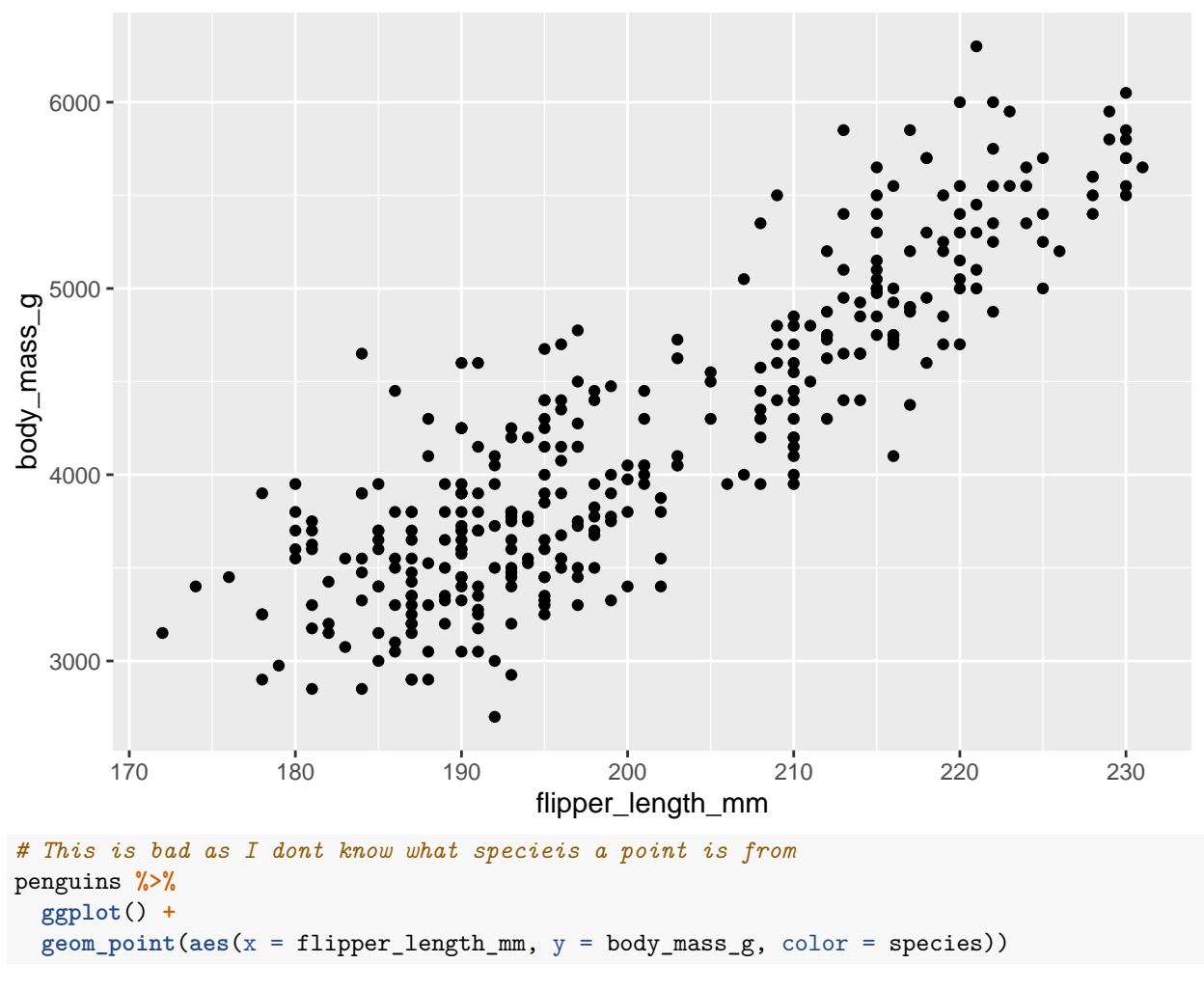

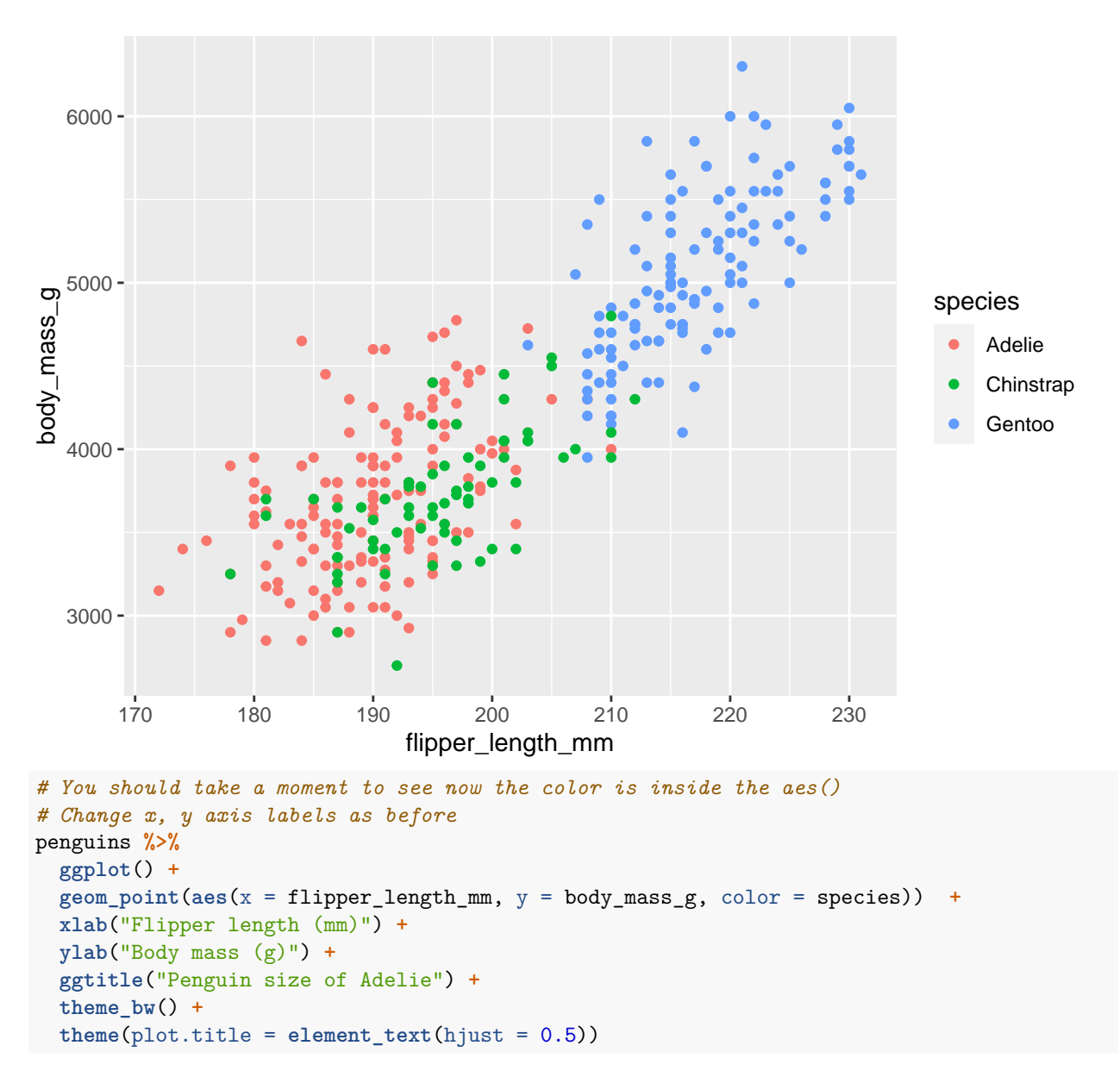

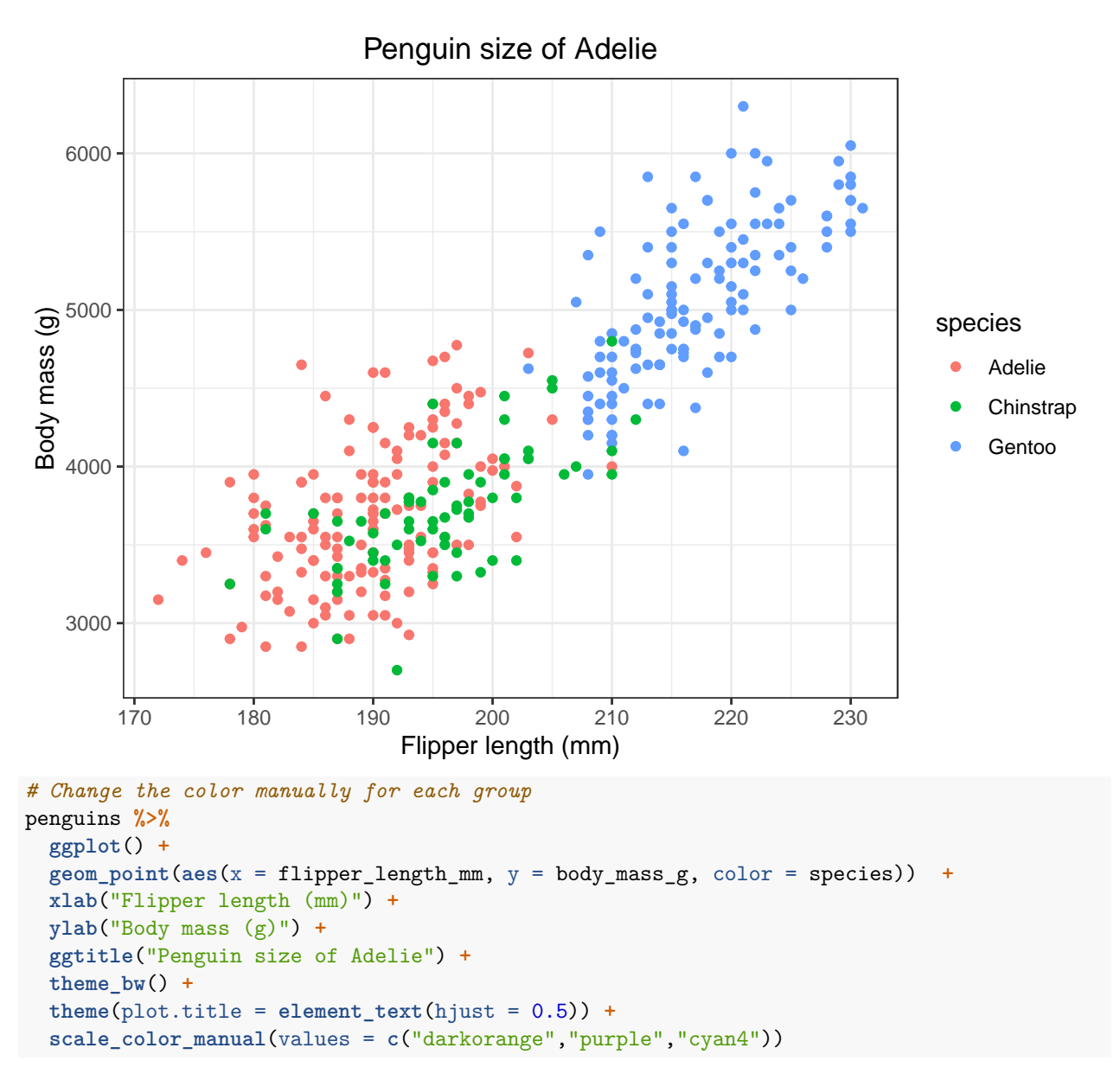

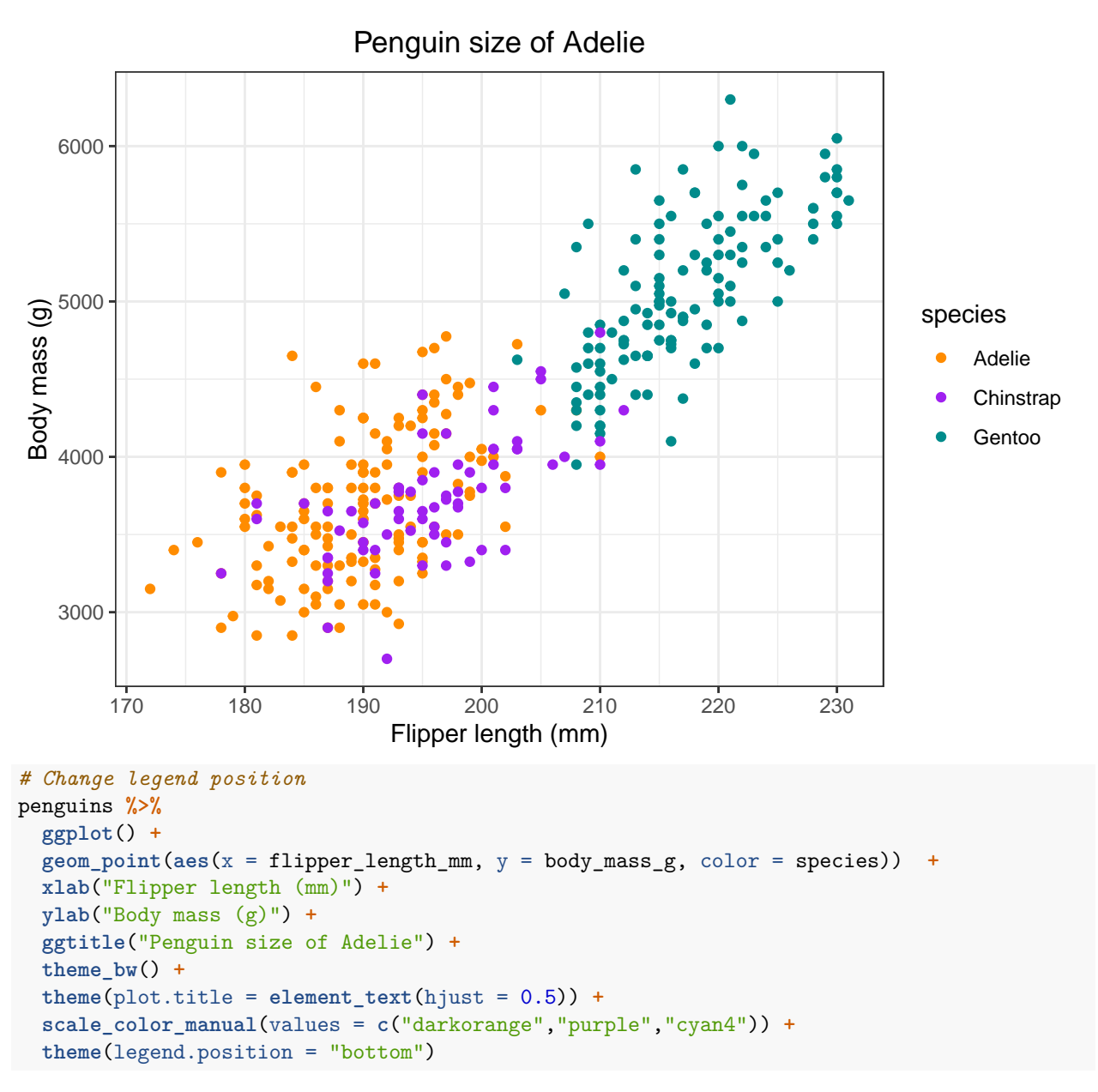

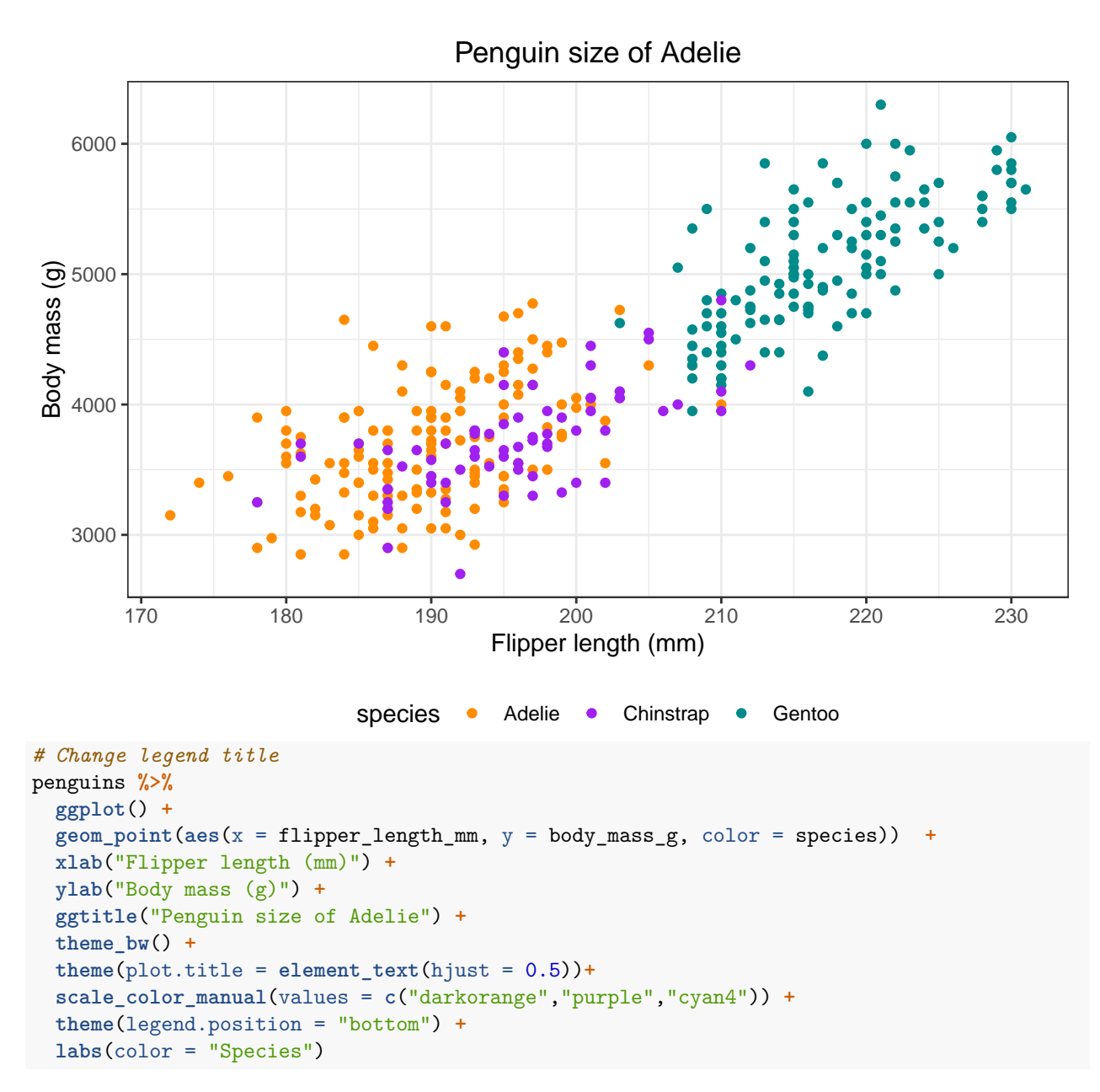

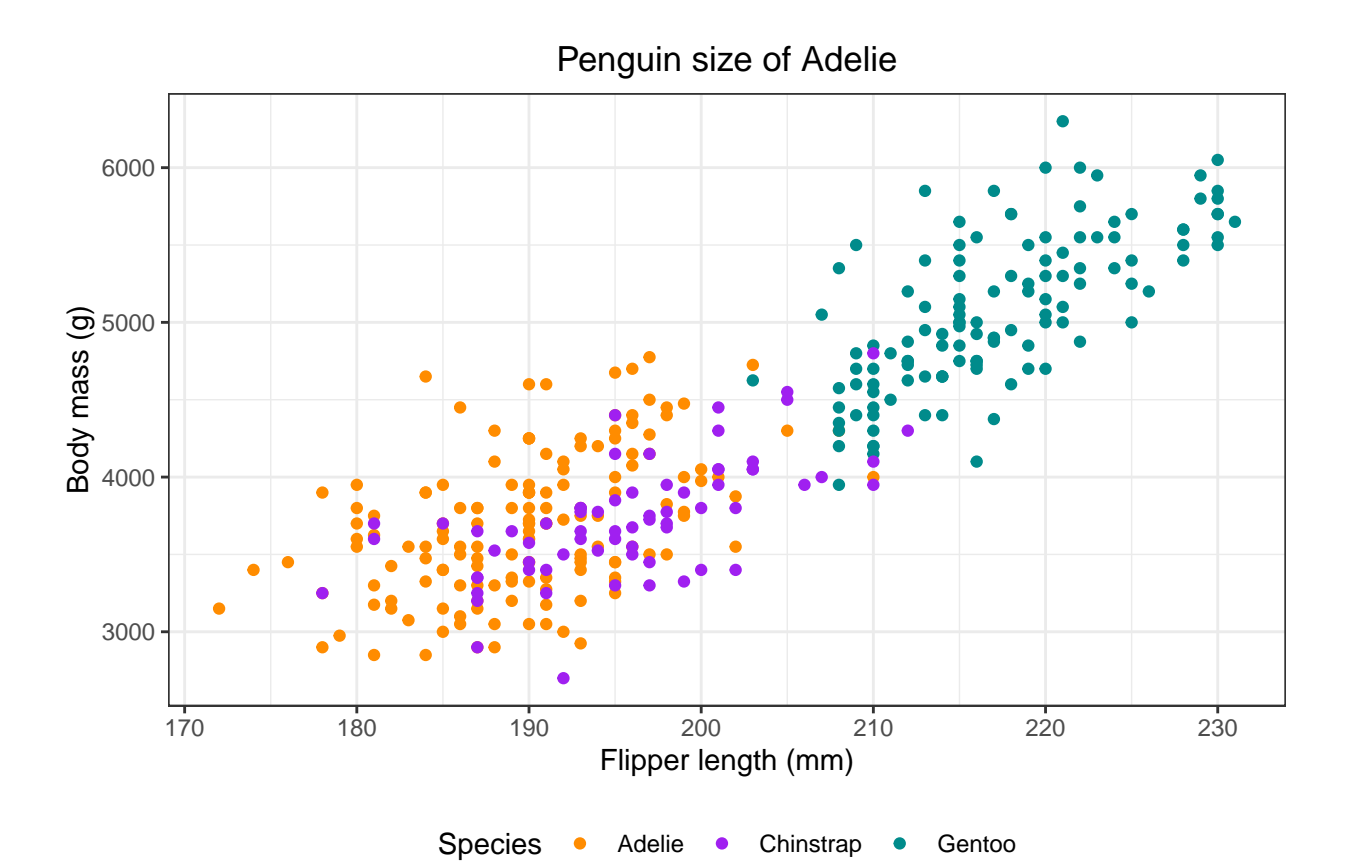

## **Histograms**

**Task 1: Plot a histgoram of flipper length**

```
# Baisc
penguins %>%
   ggplot() +
   geom_histogram(aes(x = flipper_length_mm))
## `stat_bin()` using `bins = 30`. Pick better value with `binwidth`.
```
## Warning: Removed 2 rows containing non-finite values (`stat\_bin()`).

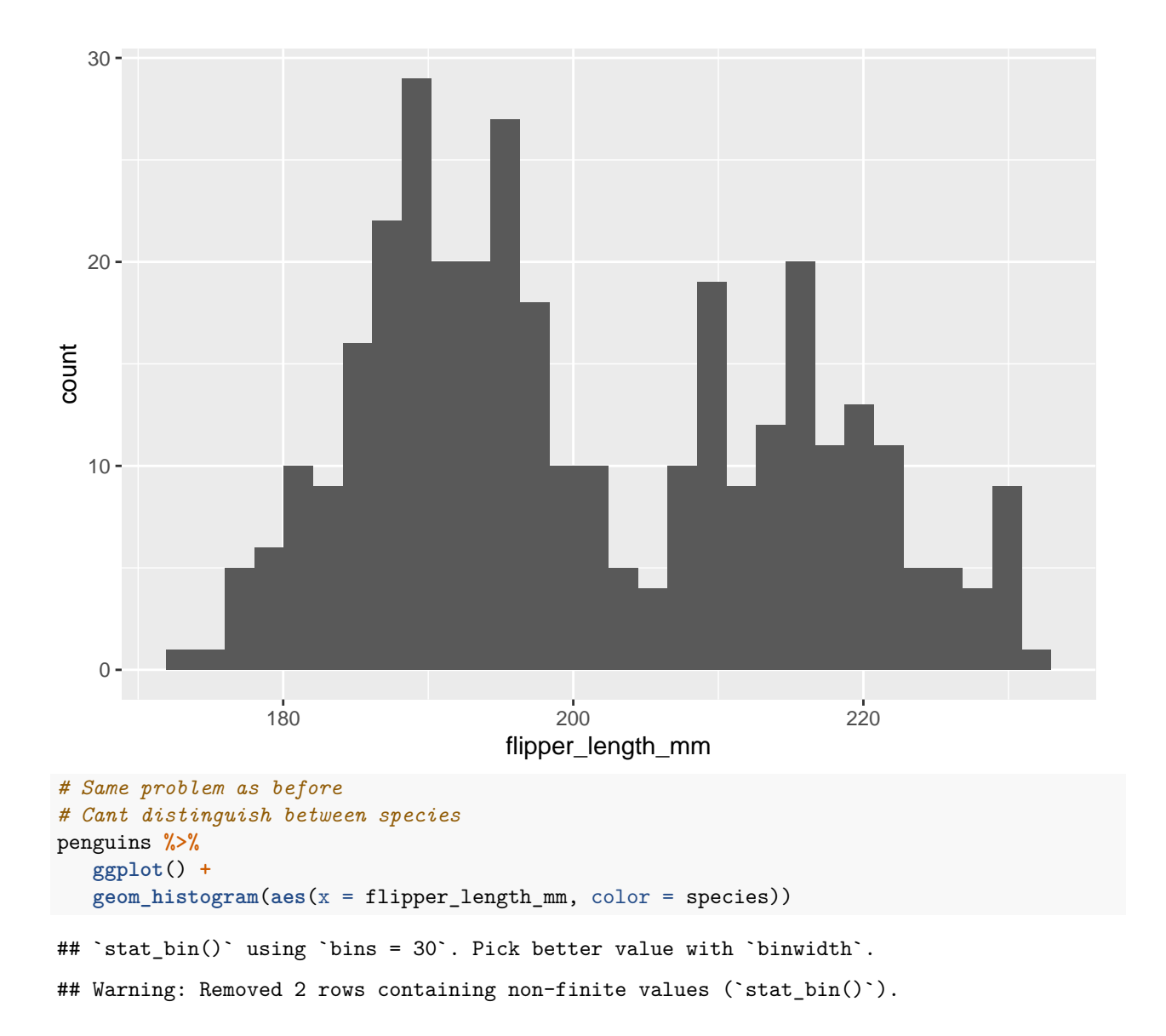

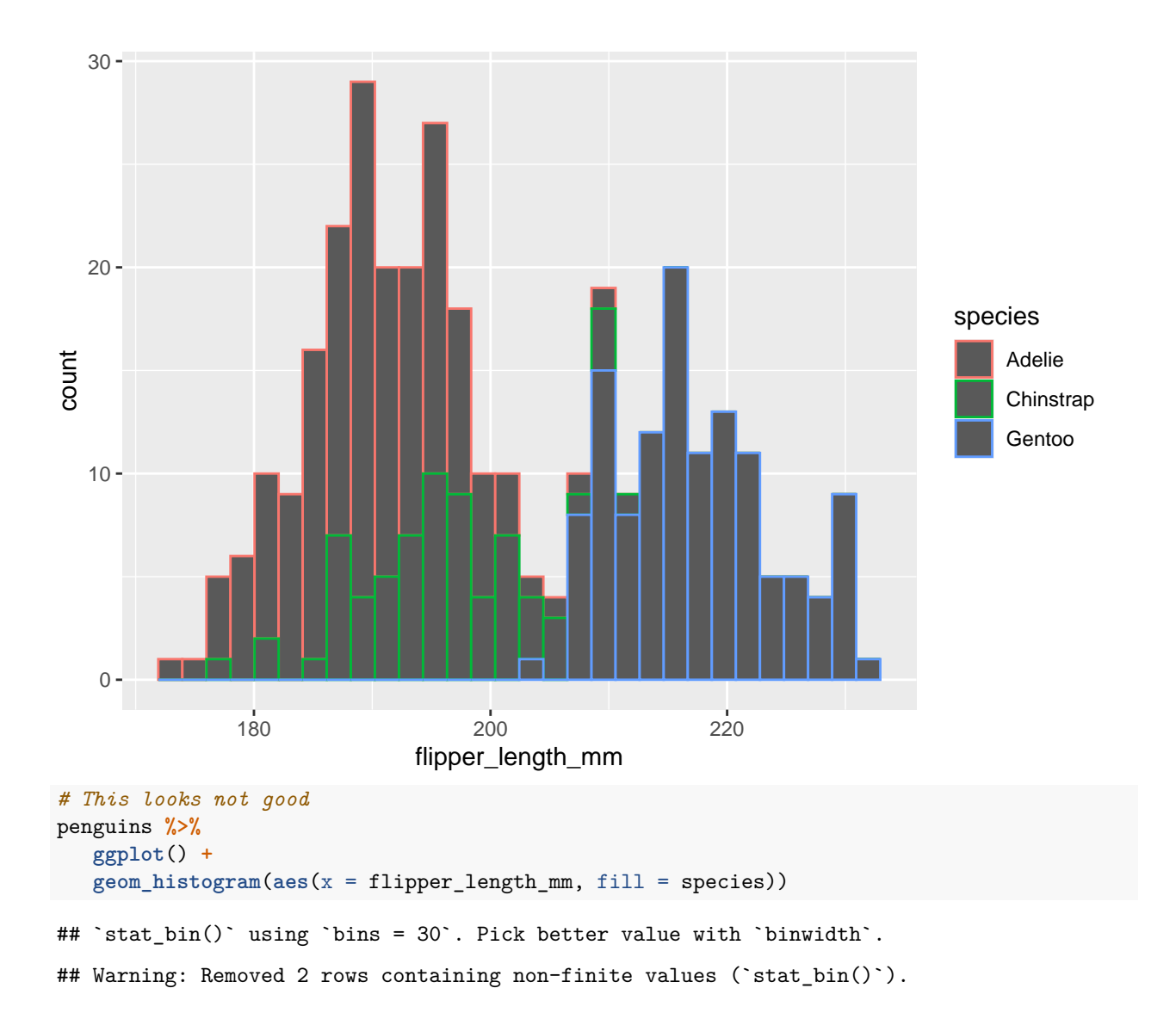

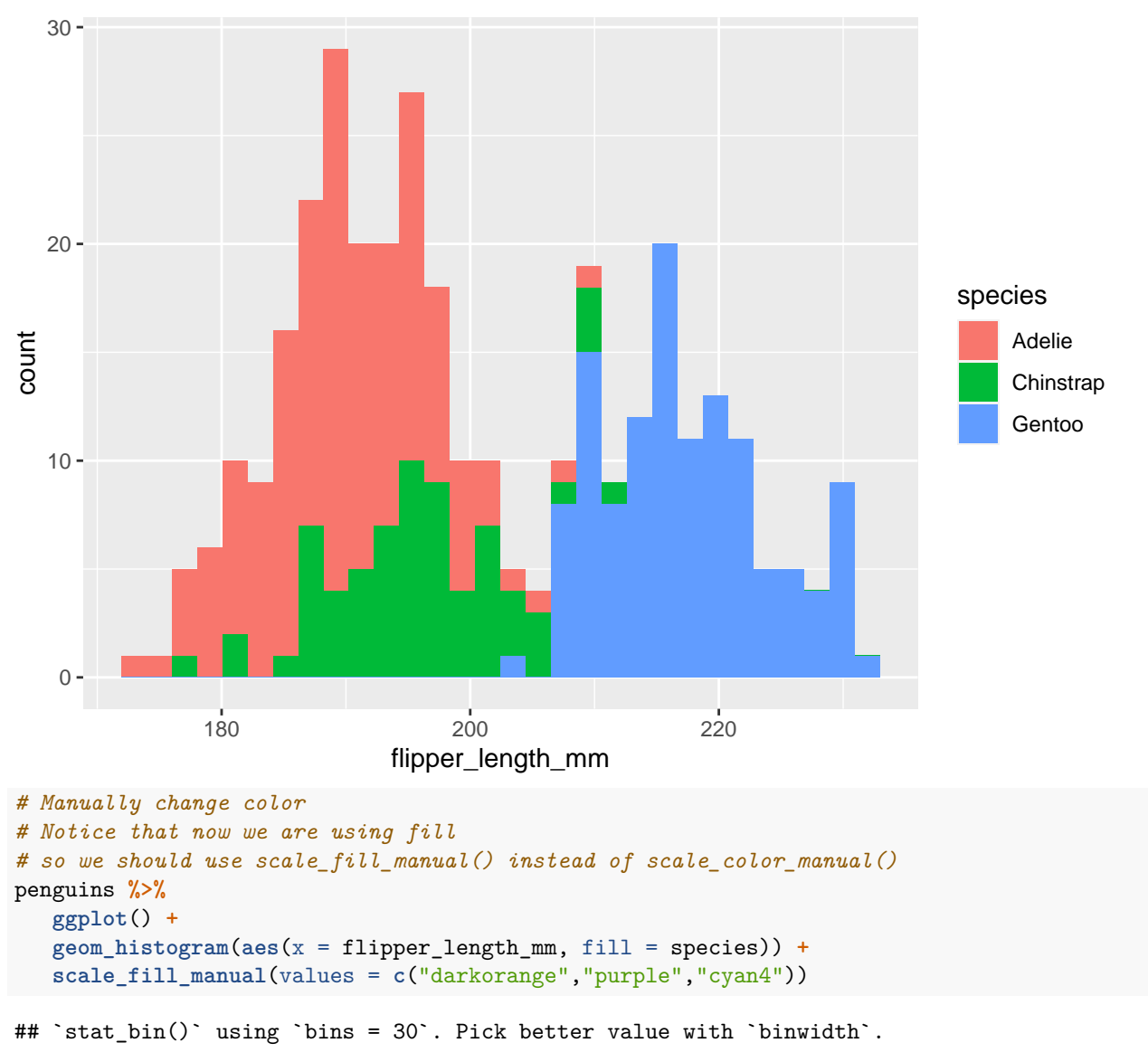

## Warning: Removed 2 rows containing non-finite values ('stat\_bin()').

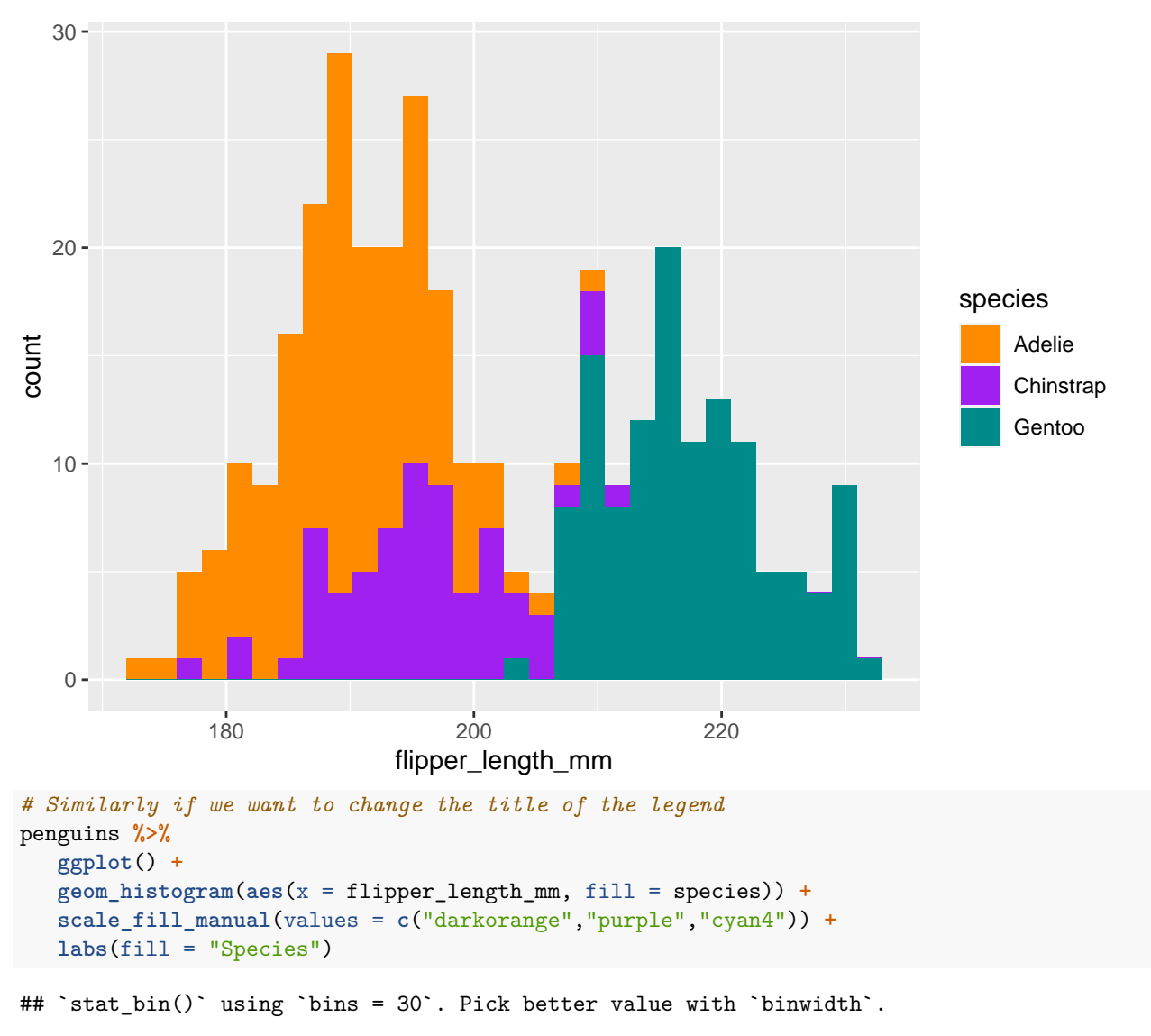

```
## Warning: Removed 2 rows containing non-finite values (`stat_bin()`).
```
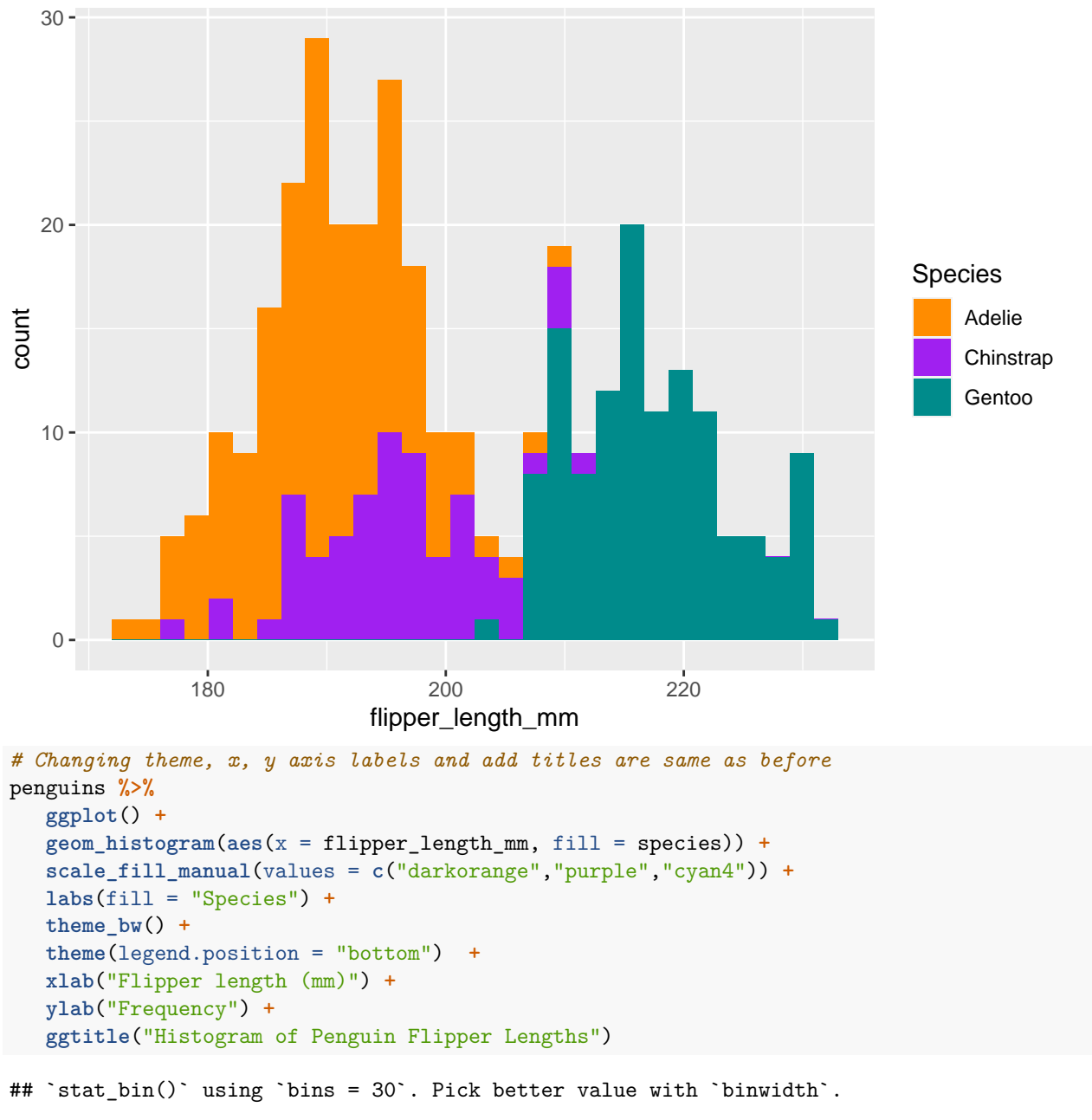

## Warning: Removed 2 rows containing non-finite values (`stat\_bin()`).

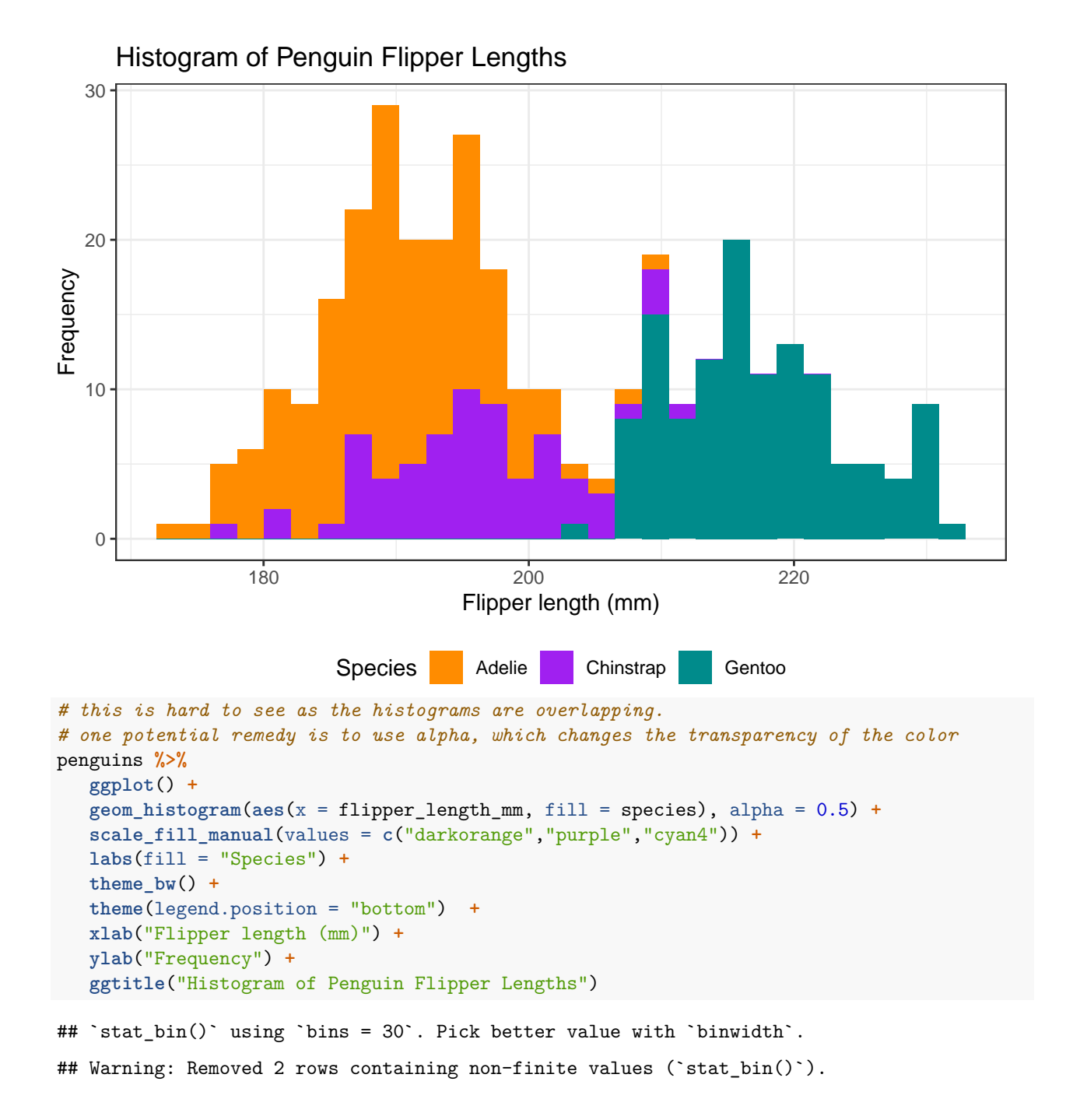

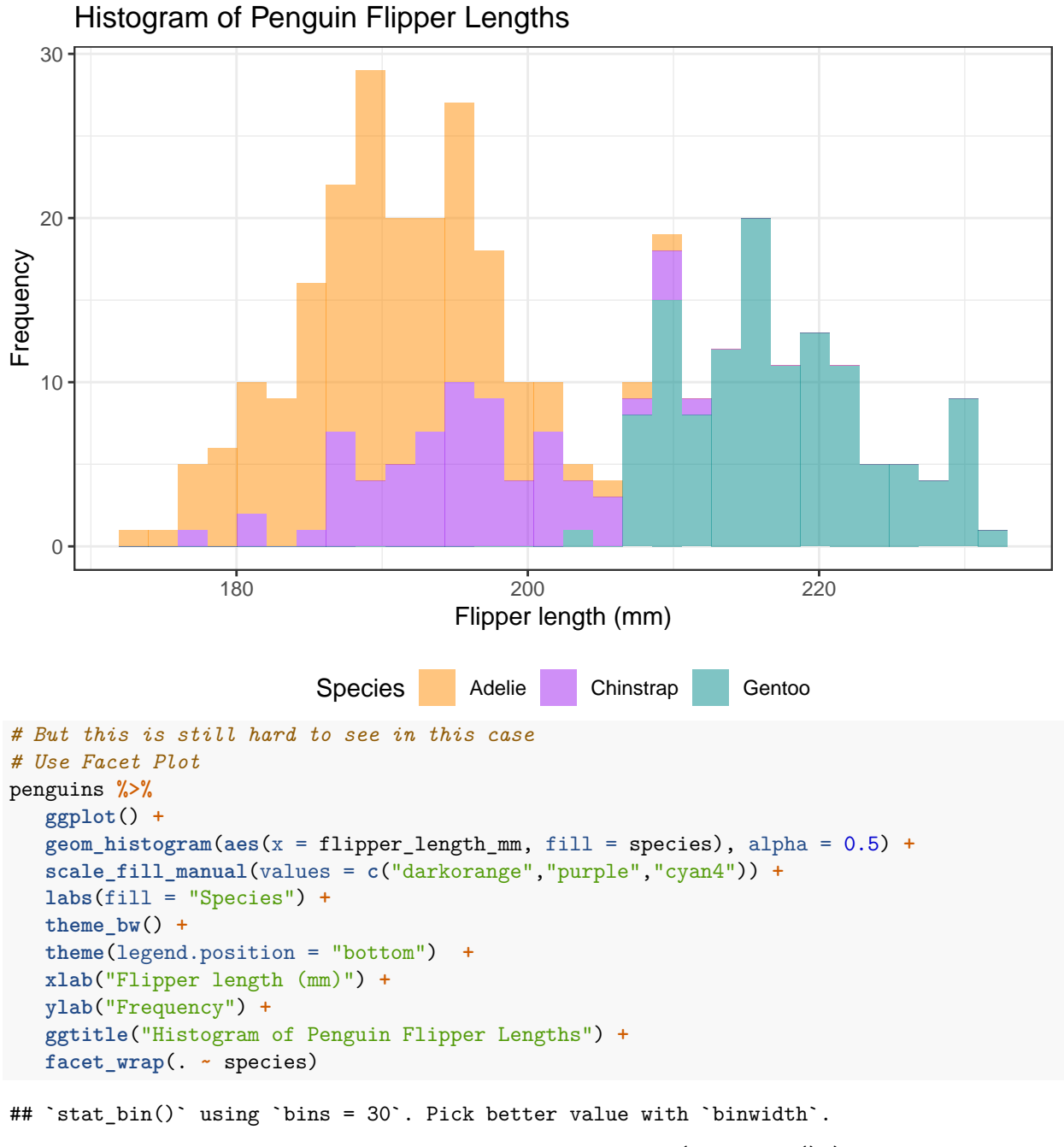

## Warning: Removed 2 rows containing non-finite values ('stat\_bin()').

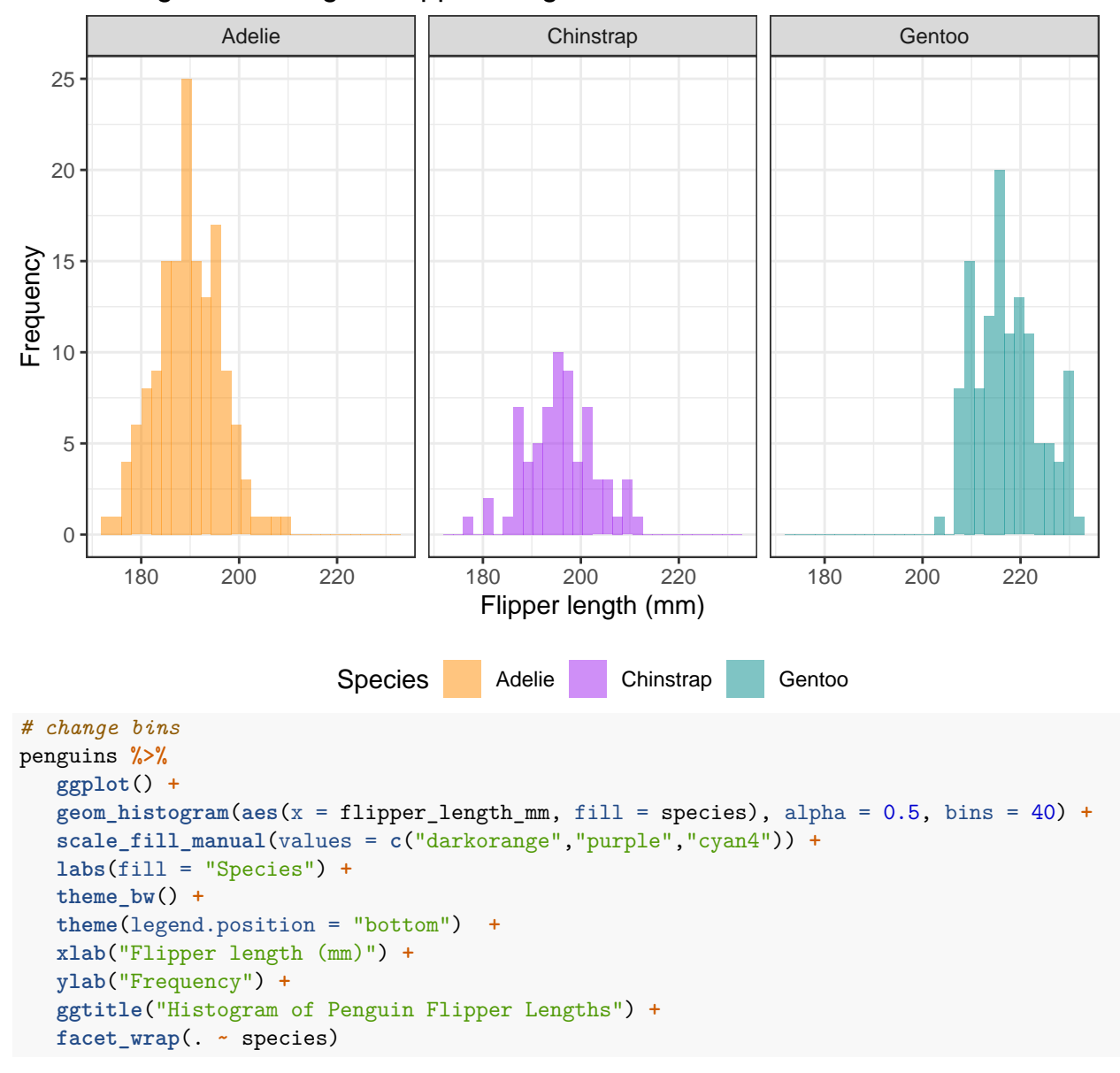

## Warning: Removed 2 rows containing non-finite values ('stat\_bin()').

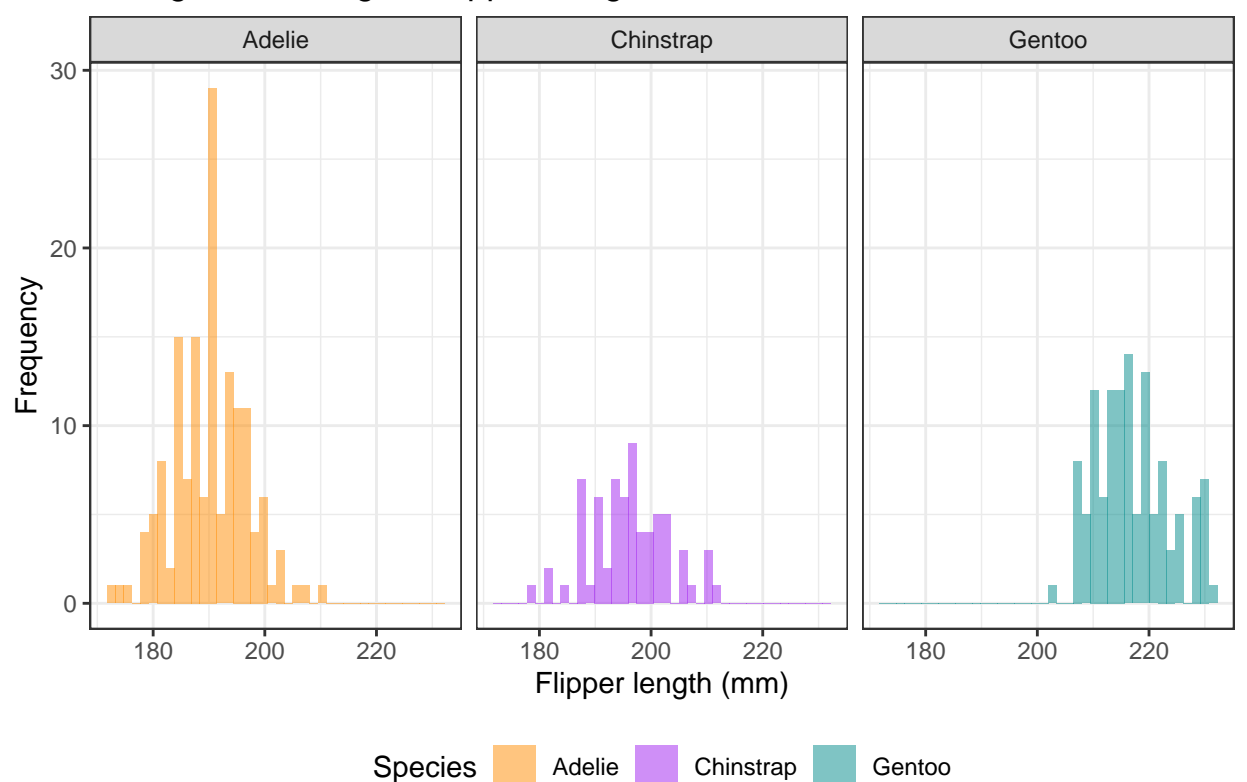

**Task 2 Stratify it by sex**

```
penguins %>%
  filter(!is.na(sex)) %>%
  ggplot() +
  geom_histogram(aes(x = flipper_length_mm, fill = sex)) +
  labs(fill = "Sex") +
  theme_bw() +
  theme(legend.position = "bottom") +
  xlab("Flipper length (mm)") +
  ylab("Frequency") +
   ggtitle("Histogram of Penguin Flipper Lengths") +
  facet_wrap(. ~ species)
```
## `stat\_bin()` using `bins = 30`. Pick better value with `binwidth`.

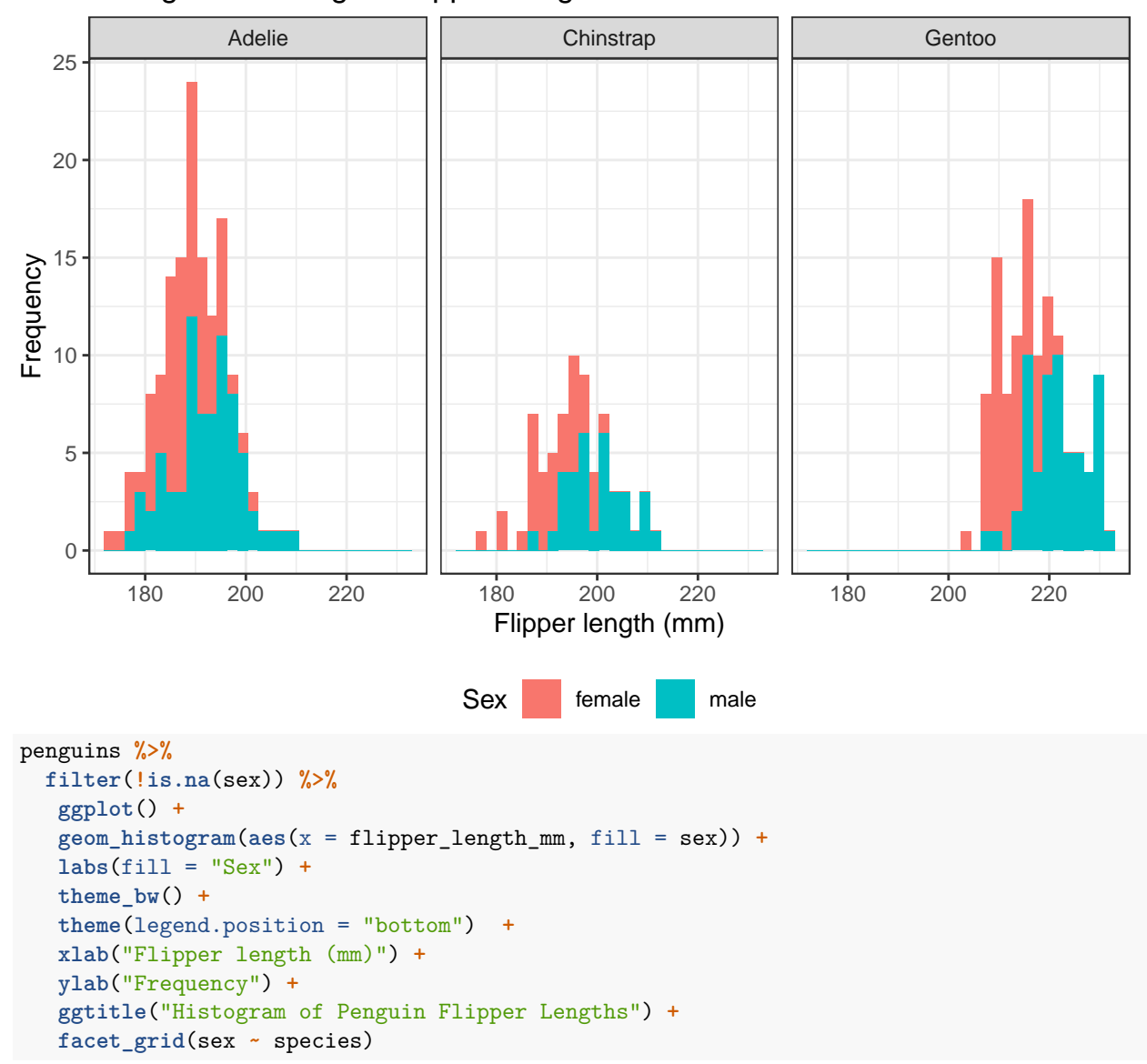

## `stat\_bin()` using `bins = 30`. Pick better value with `binwidth`.

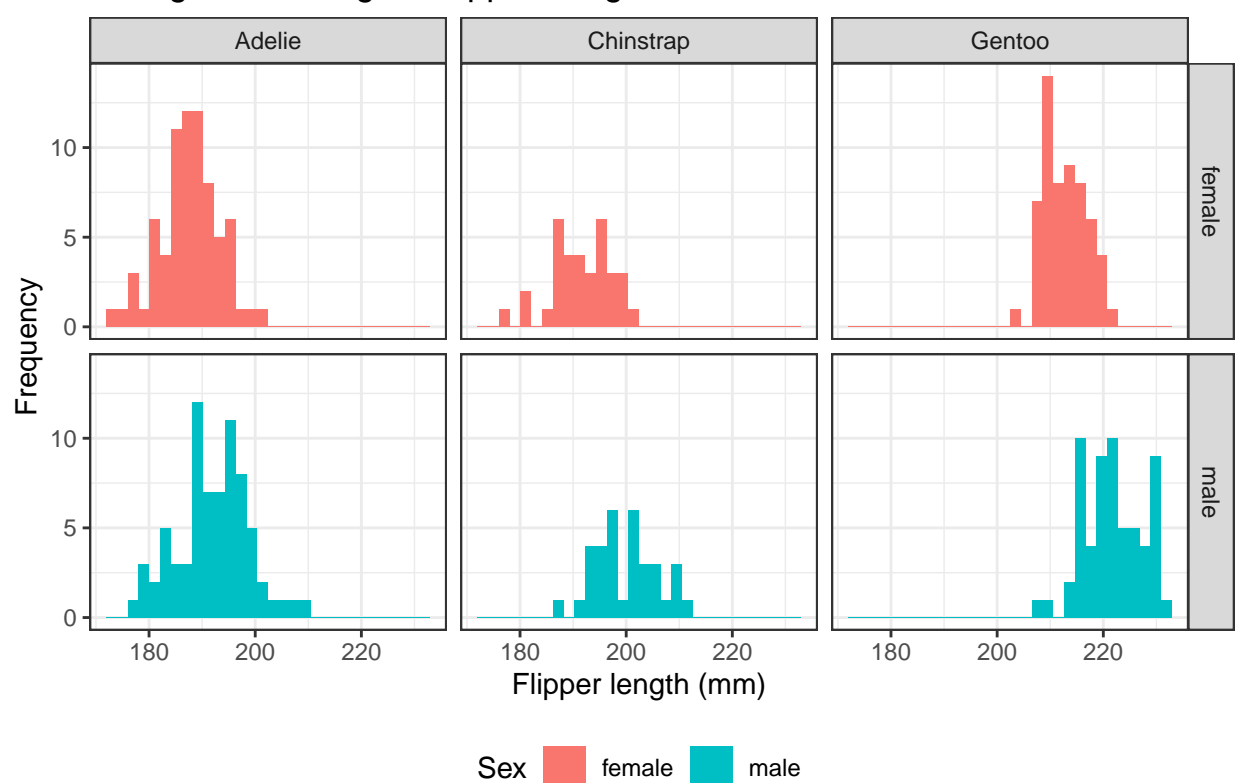